# Data Cubes, Aggregation Operations

**CSC 544** 

# Reading: all papers mentioned in this lecture

http://cscheid.net/static/unlinked/big\_data\_visualization.pdf

Interactive, Visual Analysis of Big Data

Carlos Scheidegger

April 21, 2015

### 1 Introduction

In this chapter, we discuss *interactive visualization* of big data. We will talk about why this has recently become an active area of research, and we will present some of the most promising recent work. We will discuss a broad range

# Why do we care about aggregation operations?

(ggplot demos)

| SALES |      |       |       |  |  |
|-------|------|-------|-------|--|--|
| Model | Year | Color | Sales |  |  |
| Chevy | 1990 | red   | 5     |  |  |
| Chevy | 1990 | white | 87    |  |  |
| Chevy | 1990 | blue  | 62    |  |  |
| Chevy | 1991 | red   | 54    |  |  |
| Chevy | 1991 | white | 95    |  |  |
| Chevy | 1991 | blue  | 49    |  |  |
| Chevy | 1992 | red   | 31    |  |  |
| Chevy | 1992 | white | 54    |  |  |
| Chevy | 1992 | blue  | 71    |  |  |
| Ford  | 1990 | red   | 64    |  |  |
| Ford  | 1990 | white | 62    |  |  |
| Ford  | 1990 | blue  | 63    |  |  |
| Ford  | 1991 | red   | 52    |  |  |
| Ford  | 1991 | white | 9     |  |  |
| Ford  | 1991 | blue  | 55    |  |  |
| Ford  | 1992 | red   | 27    |  |  |
| Ford  | 1992 | white | 62    |  |  |
| Ford  | 1992 | blue  | 39    |  |  |

## Data Cubes

## https://arxiv.org/pdf/cs/0701155.pdf

#### Data Cube: A Relational Aggregation Operator Generalizing Group-By, Cross-Tab, and Sub-Totals<sup>3</sup>

| Jim Gray          | Microsoft | Gray@Microsoft.com       |
|-------------------|-----------|--------------------------|
| Surajit Chaudhuri | Microsoft | SurajitC@Microsoft.com   |
| Adam Bosworth     | Microsoft | AdamB@Microsoft.com      |
| Andrew Layman     | Microsoft | AndrewL@Microsoft.com    |
| Don Reichart      | Microsoft | DonRei@Microsoft.com     |
| Murali Venkatrao  | Microsoft | MuraliV@Microsoft.com    |
| Hamid Pirahesh    | IBM       | Pirahesh@Almaden.IBM.com |
| Frank Pellow      | IBM       | Pellow@vnet.IBM.com      |

Microsoft Technical report MSR-TR-95-22 5 February 1995, Revised 18 November 1995, Expanded June 1996

Abstract: Data analysis applications typically aggregate data across many dimensions looking for anomalies or unusual patterns. The SQL aggregate functions and the GROUP By operator produce zero-dimensional or onedimensional aggregates. Applications need the Ndimensional generalization of these operators. This paper defines that operator, called the data cube or simply cube. The cube operator generalizes the histogram, cross-tabulation, roll-up, drill-down, and sub-total constructs found in most report writers. The novelty is that cubes are relations. Consequently, the cube operator can be imbedded in more complex non-procedural data analysis programs. The cube operator treats each of the N aggregation attributes as a dimension of N-space. The aggregate of a particular set of attribute values is a point in this space. The set of points forms an N-dimensional cube. Super-aggregates are computed by aggregating the N-cube to lower dimensional spaces. This paper (1) explains the cube and roll-up operators, (2) shows how they fit in SQL, (3) explains how users can define new aggregate functions for cubes, and (4) discusses efficient techniques to compute the cube. Many of these features are being added to the SQL Standard.

these visualization and data analysis tools represent the dataset as an N-dimensional space. Visualization tools render two and three-dimensional sub-slabs of this space as 2D or 3D objects.

Color and time (motion) add two more dimensions to the display giving the potential for a 5D display. A Spread-sheet application such as Excel is an example of a data visualization/analysis tool that is used widely. Data analysis tools often try to identify a subspace of the N-dimensional space which is "interesting" (e.g., discriminating attributes of the data set).

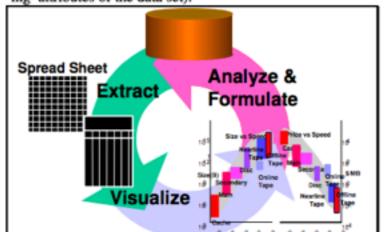

| SALES |      |       |       |  |  |
|-------|------|-------|-------|--|--|
| Model | Year | Color | Sales |  |  |
| Chevy | 1990 | red   | 5     |  |  |
| Chevy | 1990 | white | 87    |  |  |
| Chevy | 1990 | blue  | 62    |  |  |
| Chevy | 1991 | red   | 54    |  |  |
| Chevy | 1991 | white | 95    |  |  |
| Chevy | 1991 | blue  | 49    |  |  |
| Chevy | 1992 | red   | 31    |  |  |
| Chevy | 1992 | white | 54    |  |  |
| Chevy | 1992 | blue  | 71    |  |  |
| Ford  | 1990 | red   | 64    |  |  |
| Ford  | 1990 | white | 62    |  |  |
| Ford  | 1990 | blue  | 63    |  |  |
| Ford  | 1991 | red   | 52    |  |  |
| Ford  | 1991 | white | 9     |  |  |
| Ford  | 1991 | blue  | 55    |  |  |
| Ford  | 1992 | red   | 27    |  |  |
| Ford  | 1992 | white | 62    |  |  |
| Ford  | 1992 | blue  | 39    |  |  |

SELECT Model, Year, Color, SUM(sales) AS Sales FROM Sales WHERE Model in {'Ford', 'Chevy'} AND Year BETWEEN 1990 AND 1992 GROUP BY CUBE Model, Year, Color;

| SALES |      |       |       |  |  |
|-------|------|-------|-------|--|--|
| Model | Year | Color | Sales |  |  |
| Chevy | 1990 | red   | 5     |  |  |
| Chevy | 1990 | white | 87    |  |  |
| Chevy | 1990 | blue  | 62    |  |  |
| Chevy | 1991 | red   | 54    |  |  |
| Chevy | 1991 | white | 95    |  |  |
| Chevy | 1991 | blue  | 49    |  |  |
| Chevy | 1992 | red   | 31    |  |  |
| Chevy | 1992 | white | 54    |  |  |
| Chevy | 1992 | blue  | 71    |  |  |
| Ford  | 1990 | red   | 64    |  |  |
| Ford  | 1990 | white | 62    |  |  |
| Ford  | 1990 | blue  | 63    |  |  |
| Ford  | 1991 | red   | 52    |  |  |
| Ford  | 1991 | white | 9     |  |  |
| Ford  | 1991 | blue  | 55    |  |  |
| Ford  | 1992 | red   | 27    |  |  |
| Ford  | 1992 | white | 62    |  |  |
| Ford  | 1992 | blue  | 39    |  |  |

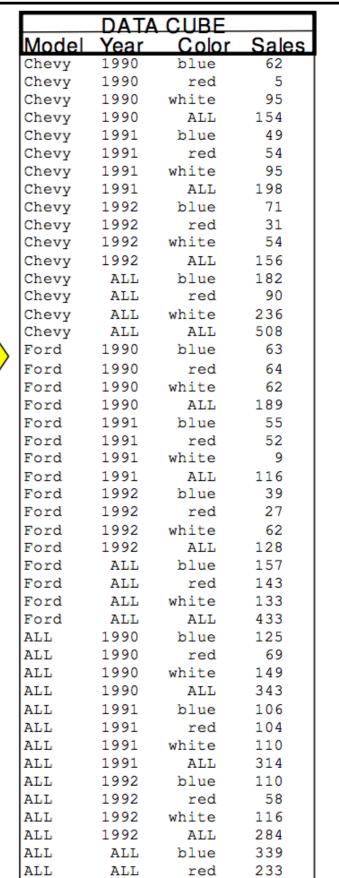

369

941

**Figure 4:** A 3D data cube (right) built from the table at the left by the CUBE statement at the top of the figure.

ALL

ALL

ALL

ALL

white

ALL

**CUBE** 

- Either on the fly
- Or accessing precomputed values
- Or some combination of it

http://web.eecs.umich.edu/~jag/eecs584/papers/implementing\_data\_cube.pdf

## Implementing Data Cubes Efficiently\*

Venky Harinarayan

Anand Rajaraman

Jeffrey D. Ullman

Stanford University

#### Abstract

Decision support applications involve complex queries on very large databases. Since response times should be small, query optimization is critical. Users typically view the data as multidimensional data cubes. Each cell of the data cube is a view consisting of an aggregation of interest, like total sales. The values of many of these cells are dependent on the values of other cells in the data cube. A common and powerful query optimization technique is to materialize some or all of these cells rather than compute them from raw data each time. Commercial systems differ mainly in their approach to materializing the data cube. In this paper, we in-

http://www.cs.umd.edu/~nick/projects/Dwarf.pdf

### Dwarf: Shrinking the PetaCube-

Yannis Sismanis
Dept. of Computer Science
University of Maryland, College Park
isis@cs.umd.edu

Nick Roussopoulos
Dept. of Computer Science
University of Maryland, College Park
nick@cs.umd.edu

Antonios Deligiannakis Dept. of Computer Science University of Maryland, College Park adeli@cs.umd.edu

Yannis Kotidis AT&T Labs —Research kotidis@research.att.com

#### ABSTRACT

Dwarf is a highly compressed structure for computing, storing, and querying data cubes. Dwarf identifies prefix and suffix structural redundancies and factors them out by coalescing their store. Prefix redundancy is high on dense areas of cubes but suffix redundancy is significantly higher for sparse areas. Putting the two together fuses the exponential sizes of high dimensional full cubes into a dramatically condensed data structure. The elimination of suffix redundancy has an equally dramatic reduction in the computation of the cube because recomputation of the redundant suffixes is avoided. This effect is multiplied in the presence of correlation amongst attributes in the cube. A Petabyte 25-dimensional

size, both for computing and storing it. The number of all possible group-bys increases exponentially with the number of the cube's dimensions and a naive store of the cube behaves in a similar way. The authors of [GBLP] provided some useful hints for cube computation including the use of parallelism, and mapping string dimension types to integers for reducing the storage. The problem is exacerbated by the fact that new applications include an increasing number of dimensions and, thus, the explosion on the size of the cube is a real problem. All methods proposed in the literature try to deal with the space problem, either by precomputing a subset of the possible group-bys [HRU, GHRU, Gup, BPT, SDN], by estimating the values of the group-bys using approximation [GM, VWI, SFB,

Eurographics Conference on Visualization (EuroVis) 2013 B. Preim, P. Rheingans, and H. Theisel (Guest Editors)

Volume 32 (2013), Number 3

## imMens: Real-time Visual Querying of Big Data

Zhicheng Liu\*, Biye Jiang‡ and Jeffrey Heer\*

\*Department of Compu <sup>‡</sup>Department of Computer Scien

#### Abstract

Data analysts must make sense of increasingly large d methods for interactive visualization of big data, follo should be limited by the chosen resolution of the vi a design space of scalable visual summaries that u sampling) to visualize a variety of data types. We then & linking) among binned plots through a combination implement our techniques in imMens, a browser-base and rendering on the GPU. In benchmarks imMens dozens of visualizations, with invariant performance

Categories and Subject Descriptors (according to ACM

## Nanocubes for Real-Time Exploration of Spatiotempor

Lauro Lins, James T. Klosowski, and Carlos Scheidegger

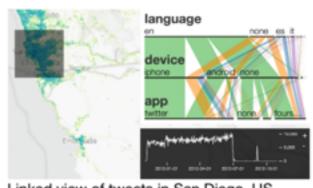

Linked view of tweets in San Diego, US

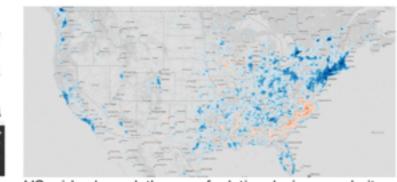

US-wide choropleth map of relative device popularity

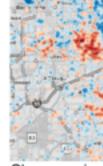

## Spatial Tricks

- Question: Given a 1D array of n integers and O(n) precomputation time and space, how do you answer queries about the sum of k consecutive integers in O(1) per query?
- Question: Given a 1D array of n integers and O(n) precomputation time and space, how do you answer queries about the max of k consecutive integers in O(log n) per query?

# Different kinds of aggregation operations

 What's the main difference between "a+b" and max(a,b)?

# Different kinds of aggregation operations

- What's the main difference between "a+b" and max(a,b)?
  - Groups vs monoids

## Spatial Tricks

 How do you extend these tricks to multiple dimensions?

## Spatial Tricks

### Nanocubes for Real-Time Exploration of Spatiotemporal Datasets

Lauro Lins, James T. Klosowski, and Carlos Scheidegger

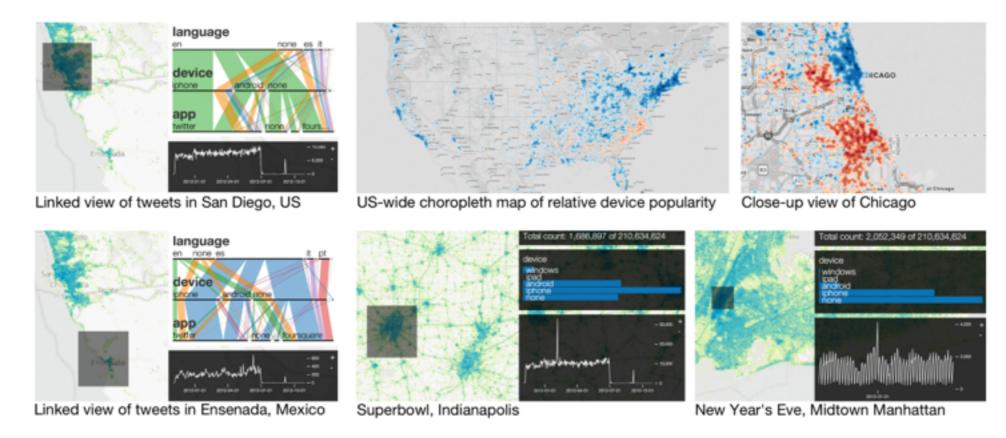

Fig. 1. Example visualizations of 210 million public geolocated Twitter posts over the course of a year. The data structure we propose enables real-time (these images above were rendered faster than the typical screen refresh rate) visual exploration of large, spatiotemporal, multidimensional datasets. The visual encodings built using *nanocubes* are within a controllable difference to ones rendered by a traditional linear scan over the dataset. They naturally support linked navigation and brushing, and include choropleth maps, time series over arbitrary regions and scales of space and time, parallel sets, histograms, and binned scatterplots. The color scale of the choropleth map is a diverging scale in which blue corresponds to iPhones being relatively more popular, and red

http://graphics.stanford.edu/papers/polaris\_extended/polaris.pdf

IEEE TRANSACTIONS ON VISUALIZATION AND COMPUTER GRAPHICS, VOL. 8, NO. 1, JANUARY-MARCH 2002

# Polaris: A System for Query, Analysis, and Visualization of Multidimensional Relational Databases

Chris Stolte, Diane Tang, and Pat Hanrahan

Abstract—In the last several years, large multidimensional databases have become common in a variety of applications such as data warehousing and scientific computing. Analysis and exploration tasks place significant demands on the interfaces to these databases. Because of the size of the data sets, dense graphical representations are more effective for exploration than spreadsheets and charts. Furthermore, because of the exploratory nature of the analysis, it must be possible for the analysts to change visualizations rapidly as they pursue a cycle involving first hypothesis and then experimentation. In this paper, we present Polaris, an interface for exploring large multidimensional databases that extends the well-known Pivot Table interface. The novel features of Polaris include an interface for constructing visual specifications of table-based graphical displays and the ability to generate a precise set of relational queries from the visual specifications. The visual specifications can be rapidly and incrementally developed, giving the analyst visual feedback as they construct complex queries and visualizations.

Index Terms—Database visualization, database analysis, visualization formalism, multidimensional databases.

#### 1 Introduction

In the last several years, large databases have become common in a variety of applications. Corporations are creating large data warehouses of historical data on key aspects of their operations. International research projects such as the Human Genome Project [20] and Digital Sky Survey [31] are generating massive databases of scientific data.

generated from the resulting tables. Visual Insights recently released a new interface for visually exploring projections of data cubes using linked views of bar charts, scatterplots, and parallel coordinate displays [14].

In this paper, we present Polaris, an interface for the exploration of multidimensional databases that extends the Pivot Table interface to directly generate a rich, expressive

http://graphics.stanford.edu/papers/pan\_zoom/paper.pdf

### **Multiscale Visualization Using Data Cubes**

Chris Stolte, Diane Tang, Pat Hanrahan Stanford University

#### Abstract

Most analysts start with an overview of the data before gradually refining their view to be more focused and detailed. Multiscale panand-zoom systems are effective because they directly support this approach. However, generating abstract overviews of large data sets is difficult, and most systems take advantage of only one type of abstraction: visual abstraction. Furthermore, these existing systems limit the analyst to a single zooming path on their data and thus a single set of abstract views.

This paper presents: (1) a formalism for describing multiscale visualizations of data cubes with both data and visual abstraction, and (2) a method for independently zooming along one or more dimensions by traversing a zoom graph with nodes at different levels of detail. As an example of how to design multiscale visualizations using our system, we describe four design patterns using our formalism. These design patterns show the effectiveness of multiscale visualization of general relational databases.

#### 1 Introduction

When exploring large datasets, analysts often work through a process of "Overview first, zoom and filter, then details-on-demand" [14]. Multiscale visualizations are an effective technique for facilitating this process because they change the visual representation to present the data at different levels of abstraction as the user

- Zoom graphs: We present zoom graphs as a formal notation for describing multiscale visualizations of hierarchically structured data that supports multiple zooming paths and both data and visual abstraction. We also present a system based upon this formalism in which we can easily implement these visualizations.
- Design patterns: While these graphs and our system provide a general method for describing and developing multiscale visualizations of hierarchically structured data, designing such visualizations remains a hard and challenging problem. We use our formalism to enumerate four design patterns in the style of Gamma et al. [10] that succinctly capture the critical structure of commonly used multiscale visualizations. In addition, these patterns illustrate the use of small multiples and tables in multiscale visualizations.

Note that we are using data cubes not only because they provide a powerful mechanism for data abstraction, but also because many large and important data sets are already stored in relational databases and data cubes.

The layout of the rest of this paper is as follows. In Section 2, we survey existing approaches to multiscale visualization. Next, we describe in Section 3 how multiscale visualizations can be expressed as graphs using our Polaris formalism and data cubes and then implemented in Rivet [5]. We then present our design patterns

http://graphics.stanford.edu/papers/pan\_zoom/paper.pdf

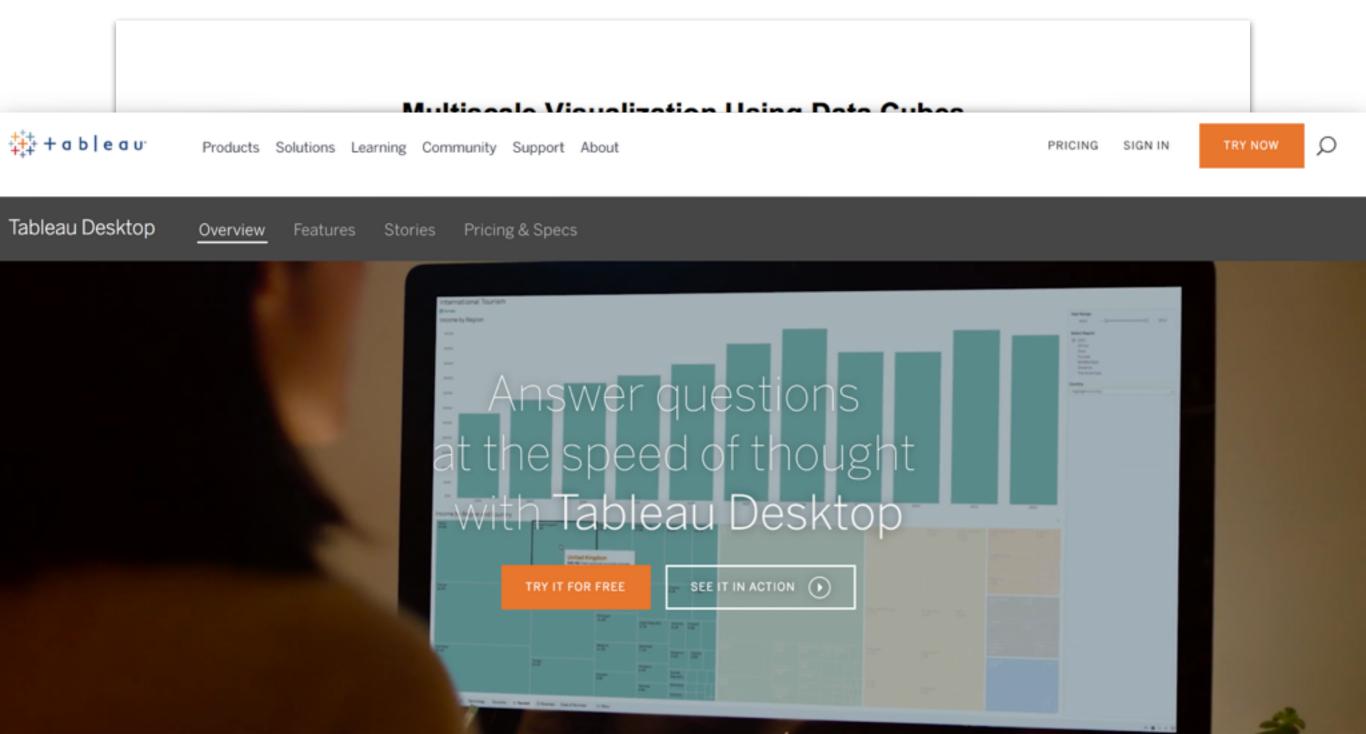

http://graphics.stanford.edu/papers/pan\_zoom/paper.pdf

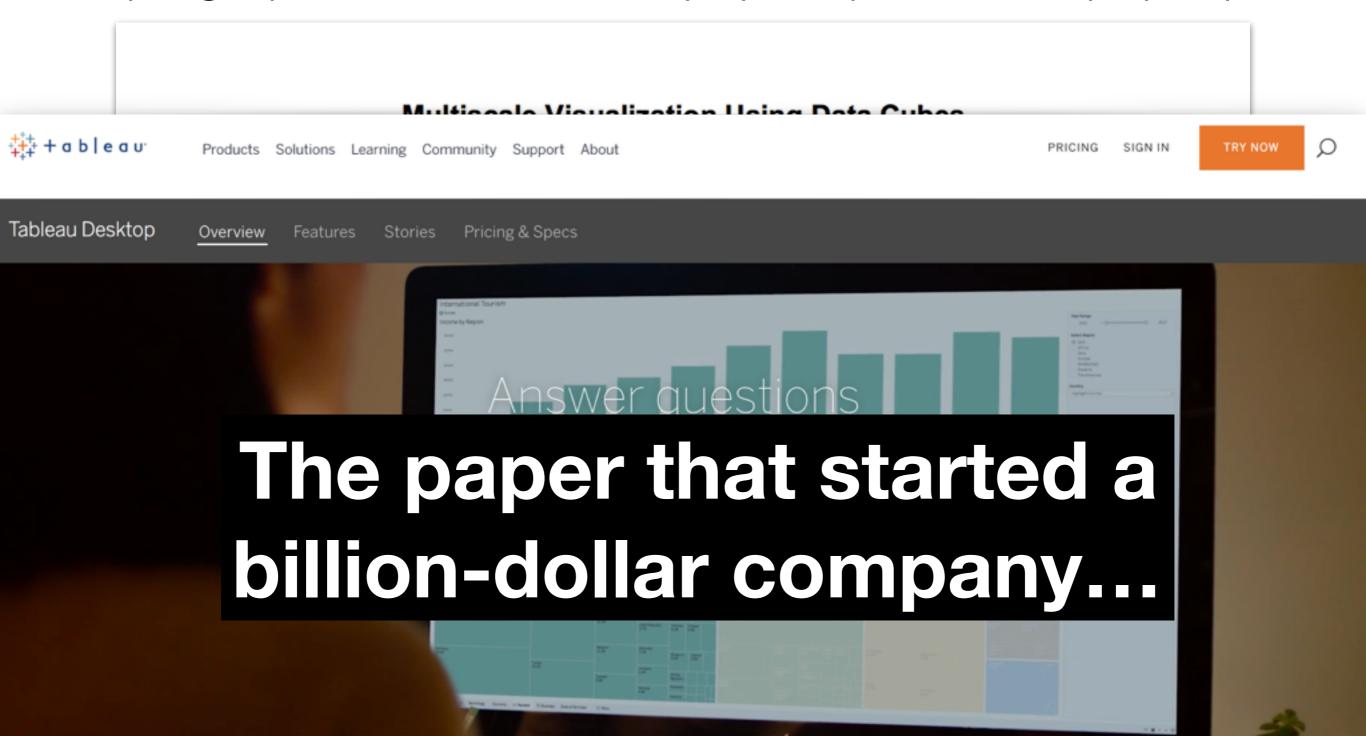